## *Exercice 1. :* Reconnaitre un ABR

1- Parmi les arbres binaires suivants, entourer ceux qui sont des arbres binaires de recherche :

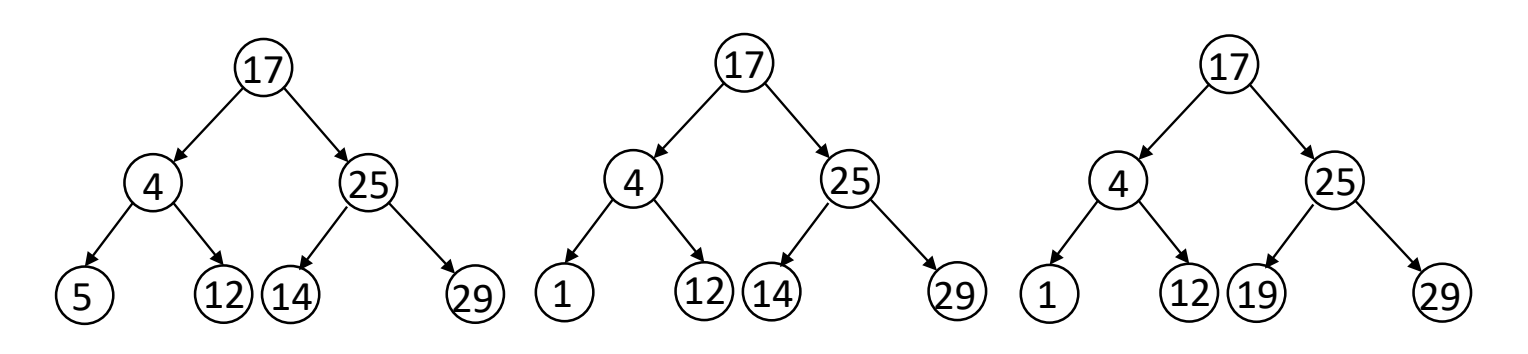

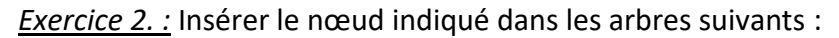

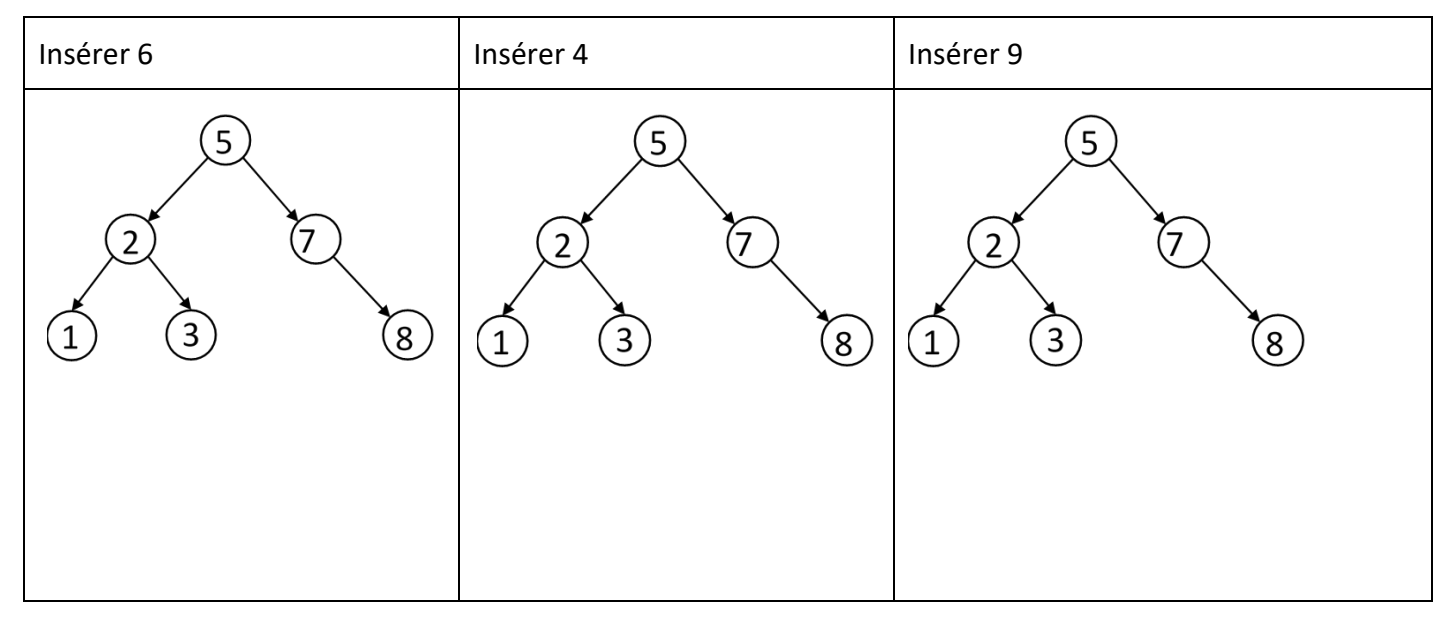

*Exercice 3. :* Les arbres ci-dessous sont-ils des ABR ?

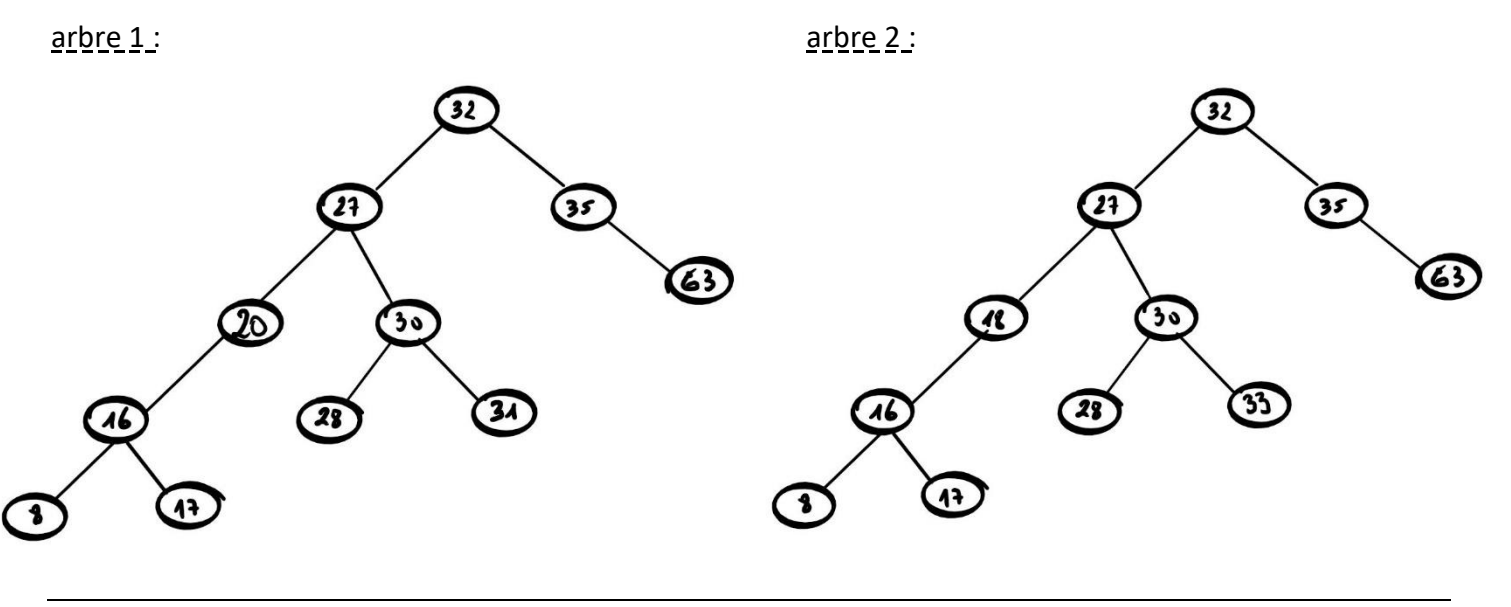

tdAbr2023.docx page 1 / 3

*Exercice 4. :* Compléter l'arbre binaire ci-dessous afin qu'il soit un ABR :

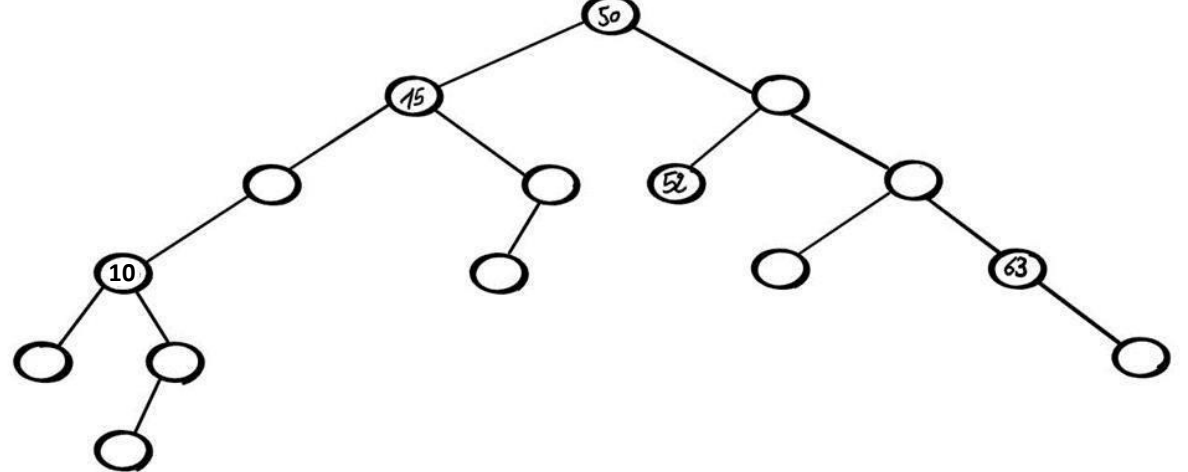

*Exercice 5. :* L'arbre ci-dessous a des clés qui sont des chaines de caractères, le rangement se faisant par ordre alphabétique :

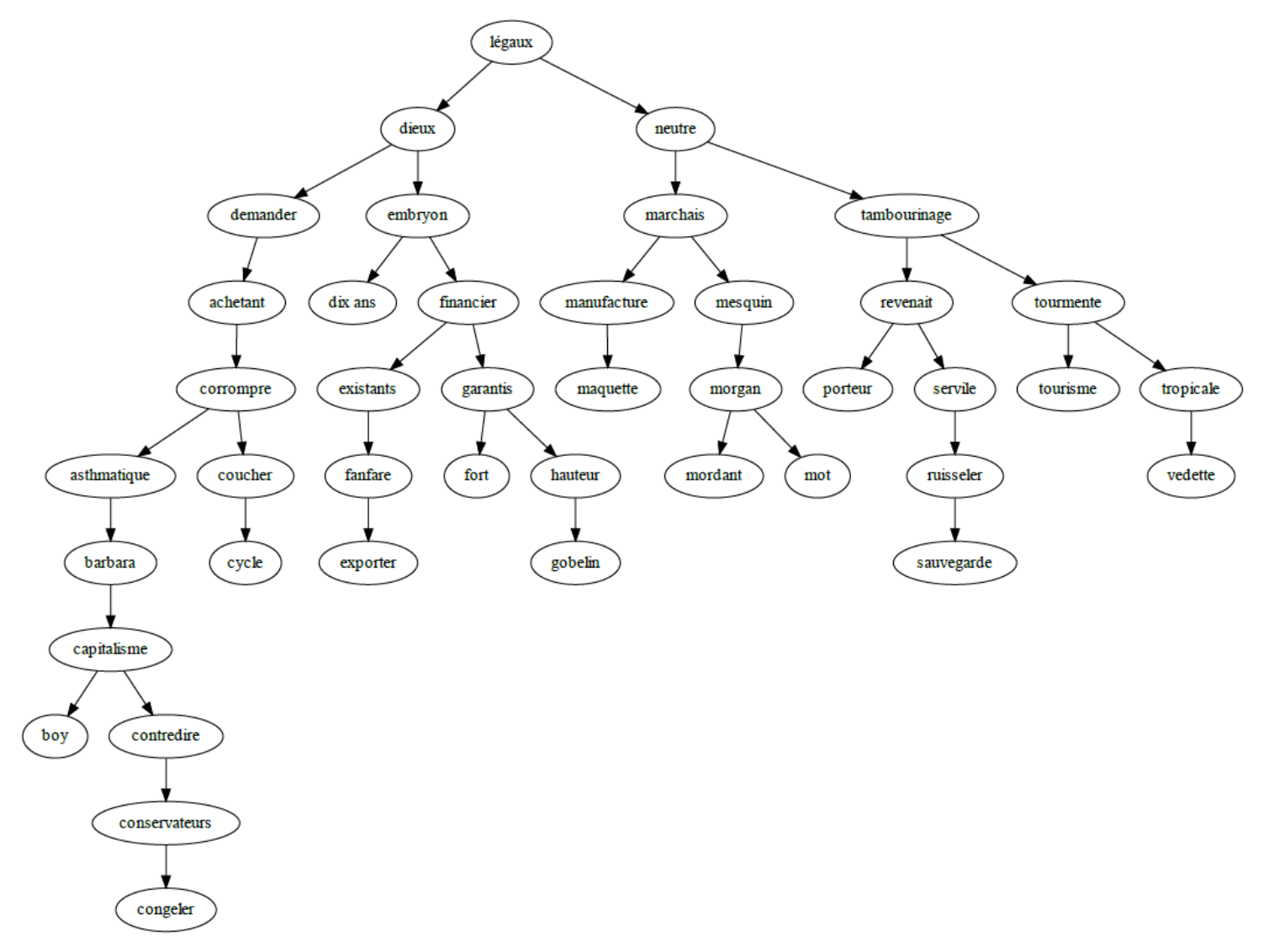

Insérer les mots « *nsi* » , « *baccalauréat* » et « *pleurer* » dans l'arbre précédent.

*Exercice 6. :* L'arbre ci-dessous a des clés qui sont des chaines de caractères, le rangement se faisant par ordre alphabétique

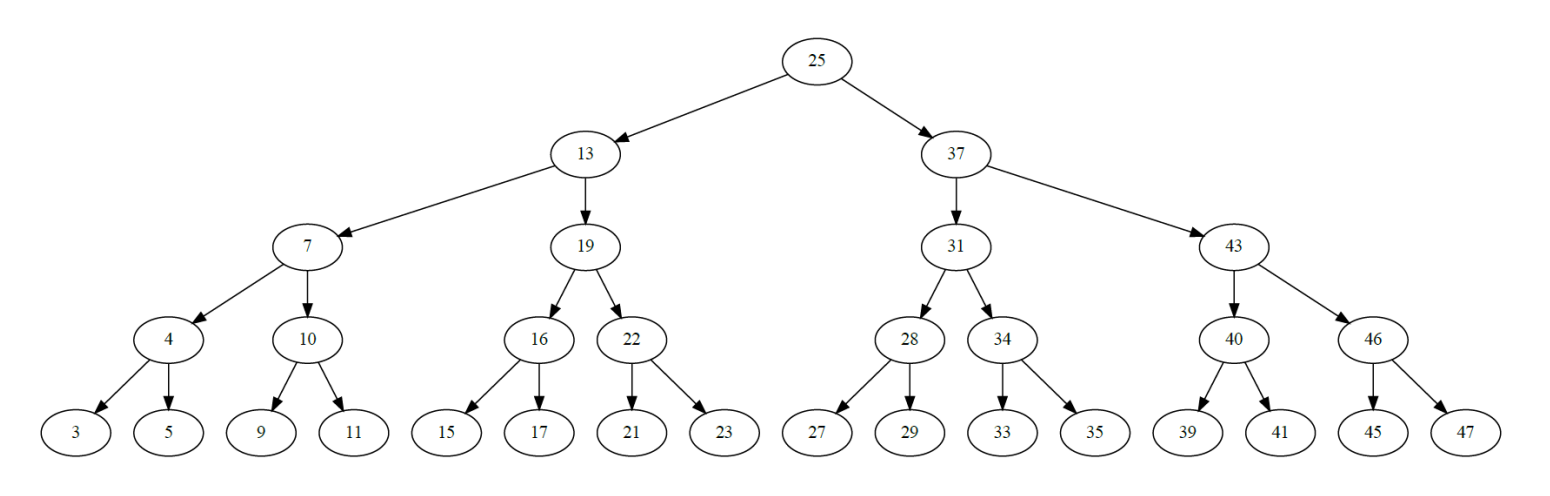

- 1- Cet arbre est-il un arbre binaire de recherche ?
- 2- Les nombres suivants sont-ils contenus dans cet arbre ? : 2, 17, 38
- 3- Insérer les nombres suivants : 6, 18, 30 et 31.

*Exercice 7. :* Créer un arbre binaire de recherche.

1- Dessiner ci-dessous un ABR en insérant à partir d'un arbre vide, dans l'ordre, les clés :

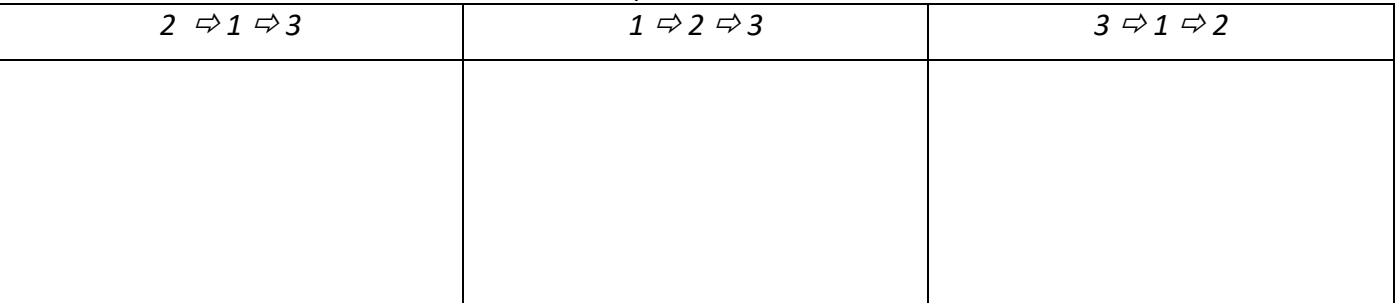

2- Dessiner ci-dessous un ABR en insérant à partir d'un arbre vide, dans l'ordre, les clés :

*255 50 300 310 260 270 280 1 7*